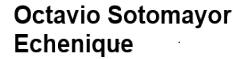

Firmado Digitalemente por<br>Octavio Sotomayor Echenique ason: Firma Avanzada<br>:ation: INDAP

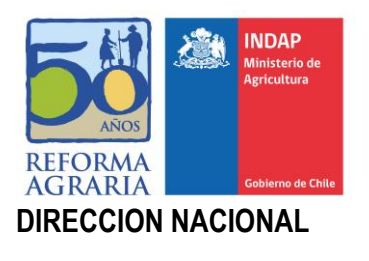

La firma digital del presente documento está autentificada por ESign bajo estrictos protocolos de seguridad, encriptados e inaccesibles para terceros, cumpliéndose las disposiciones de la Ley 19.799.

Del Negocio

#### **MODIFICA Y FIJA TEXTO ACTUALIZADO Y REFUNDIDO DEL PROCEDIMIENTO DE ACREDITACION DE USUARIOS /AS**

**Santiago, 10-8-2017**

**RESOLUCION EXENTA Nº 120728 VISTOS:** La Resolución Nº 1600/2008, de la Contraloría General de la República; La Resolución Exenta N°098119 de 29 de junio de 20117, de la Dirección Nacional de INDAP que Aprueba Texto Actualizado y Refundido del Procedimiento de Acreditación de usuarios/as de INDAP y las facultades que me confiere el Art.5, letra r), de la Ley Nº 18.910, Orgánica del Instituto de Desarrollo Agropecuario y sus modificaciones.

## **CONSIDERANDO:**

Que es necesario incorporar nuevos ajustes al Procedimiento de Acreditación, para optimizar su aplicación.

# **RESUELVO:**

- I. **MODIFICASE,** la Resolución Exenta N°098119 de 29 de junio de 20117, de la Dirección Nacional de INDAP que Aprueba Texto Actualizado y Refundido del Procedimiento de Acreditación de usuarios/as de INDAP, como se indica a continuación:
	- 1) En el numeral 6.1.1 sobre Persona Natural sustitúyase el primer párrafo por lo siguiente:

**"Para dar inicio al proceso de acreditación de un/a solicitante, el funcionario/a de área solicita la cédula nacional de identidad e ingresa el RUN al módulo de acreditación. El sistema a través del módulo verificará si es actualmente usuario/a, si es un nuevo solicitante, o si hace tres años o más que no ha demandado ningún tipo de atención de INDAP, es decir, sin movimiento en los registros institucionales. Si el/la solicitante se encuentra en cualquiera de estas dos últimas situaciones, se ingresarán o se actualizarán datos de contacto, se procederá a revisar que la comuna de la persona corresponde a la Región donde se encuentra la agencia de área y el cumplimiento de todos los requisitos incluidos en el módulo de acreditación, para finalmente emitir la resolución de acreditación o no acreditación. Si la comuna inscrita en el RSH es distinta a la indicada por** 

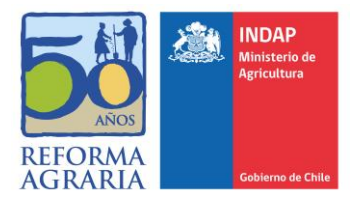

**el solicitante, el funcionario/a podrá modificarla con la entrega de algún documento de correspondencia que sea recibida por el/la solicitante en la dirección indicada en calidad de titular".**

2) En el numeral 6.1.3.1 sobre Activos no superiores a 3.500 UF, sustitúyase el párrafo del punto (iii) por lo siguiente:

**"Que la persona se encuentre en un rango superior de CSE (sobre 70%), no obstante estime que sus activos son iguales o inferiores a 3.500 UF. En este caso el/la solicitante debe completar el formulario de apelación de activos adjuntar la carpeta tributaria, padrón de vehículos si los hubiere y la documentación necesaria para acreditar el valor de su activos."**

 3) En el numeral 6.6 sobre Proceso de Apelación sustitúyase el último párrafo por lo siguiente:

> **"La apelación registrada será analizada en la División de Gestión Estratégica y resuelta por el Director Nacional en un plazo de 10 días hábiles, de requerir más tiempo o mayor información, se informará al solicitante por la vía de contacto que haya sido registrada en el Área".**

**II. APRUÉBASE** el Texto Refundido del Procedimiento de Acreditación de Usuarios/as de INDAP, incorporadas las modificaciones previamente señaladas, cuyo texto es del siguiente tenor**:**

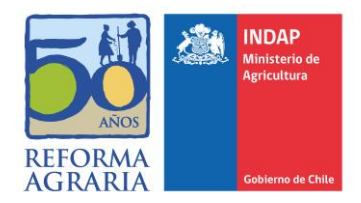

## **CONTENIDOS**

<span id="page-2-0"></span>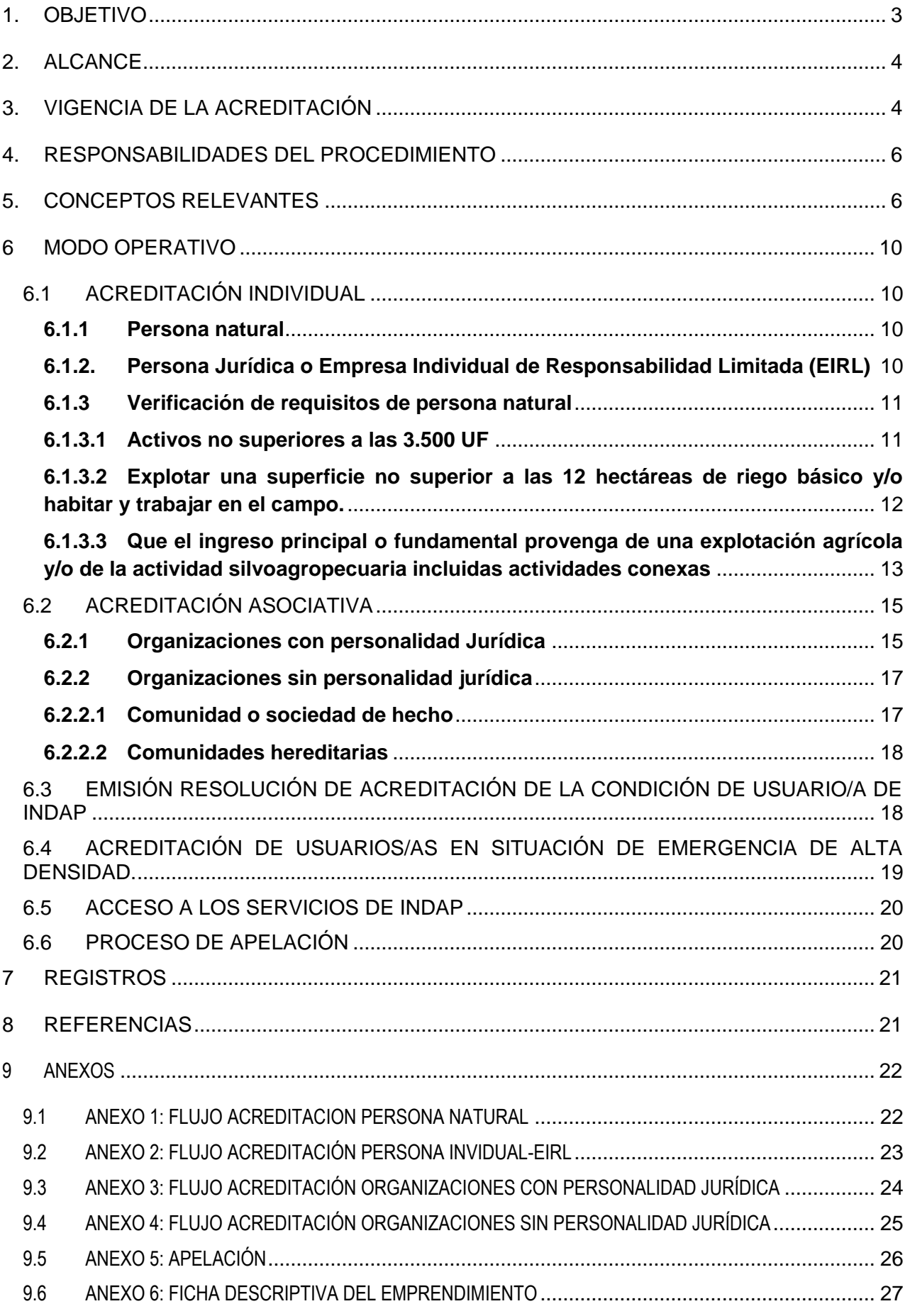

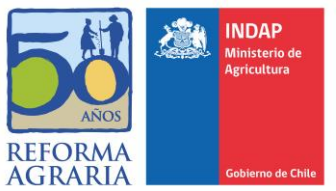

Estandarizar un procedimiento único que permita acreditar la condición de usuario/a de INDAP a personas naturales, jurídicas y organizaciones sin personalidad jurídica, mediante la verificación de los requisitos definidos en la Ley Orgánica de la institución.

# <span id="page-3-0"></span>**2. ALCANCE**

Este procedimiento se debe aplicar a personas naturales, jurídicas y organizaciones sin personalidad jurídica, en los siguientes casos:

- (I) Un/a solicitante sin acreditación que requiera los servicios ofrecidos por INDAP.
- (II) Usuarios/as anteriormente acreditados/as y que no han demandado ningún tipo de atención de INDAP o aparezcan en los registros institucionales sin movimiento en los últimos tres años o más, contados desde la fecha en que solicita nuevamente un servicio ofrecido por INDAP.

Este procedimiento no se debe aplicar a personas naturales, jurídicas y organizaciones sin personalidad jurídica, en los siguientes casos:

- (I) A todo usuario/a con resolución de acreditación que mantenga saldo de crédito con el Instituto.
- (II) A todo usuario/a con resolución de acreditación que haya demandado algún tipo de servicio en los últimos tres años, independiente si lo hubiere recibido o no.

Se exceptúan de este procedimiento:

- (I) Las comunidades agrícolas
- (II) Las comunidades indígenas

Para estas últimas, se debe considerar lo siguiente para su acreditación:

Las comunidades agrícolas, quienes gozan de presunción legal de cumplir los requisitos para ser beneficiarias de INDAP, de acuerdo a lo establecido en el Decreto con Fuerza de Ley N° 5 de 1968, del Ministerio de Agricultura, solo se acreditarán en la agencia de área correspondiente al domicilio de la comunidad, cuando el presidente de la comunidad haga entrega del certificado de dominio vigente de la propiedad, extendido por el Conservador de Bienes Raíces respectivo o certificado de vigencia de la Comunidad, emitido por el Ministerio de Bienes Nacionales.

Las comunidades indígenas con personalidad jurídica, definidas en el artículo 10 de la Ley N° 19.253, quedarán acreditadas con el certificado otorgado por la Corporación Nacional de Desarrollo Indígena (CONADI) o por información oficial entregada por CONADI a INDAP y con una declaración simple del Presidente de la comunidad que indique que sus integrantes (entendidos como los miembros de la comunidad que permanecen trabajando en el espacio rural que ella ocupa) mayoritariamente cumplen con los requisitos para ser usuarios/as de INDAP. Las comunidades indígenas sin personalidad jurídica, podrán acreditarse como una Comunidad de Hecho siguiendo lo establecido en el punto 5.3 de este procedimiento.

# <span id="page-3-1"></span>**3. VIGENCIA DE LA ACREDITACIÓN**

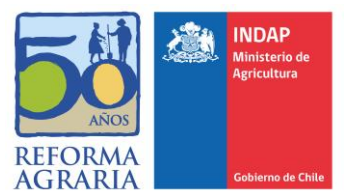

La vigencia de la acreditación será indefinida, siempre que el usuario/a continúe cumpliendo los requisitos establecidos en la Ley Orgánica de INDAP.

La Jefatura de Área deberá revisar la condición de usuario/a de INDAP en los siguientes casos:

- **i.** El usuario/a manifiesta que ya no cumple uno o más requisitos para ser usuario/a:
	- a. El usuario/a deberá indicar en una declaración simple cual requisito no está cumpliendo y firmarla.
	- b. El Jefe/a de área debe solicitar al correo acreditacion@indap.cl la opción de revisar nuevamente en el módulo de acreditación el cumplimiento de los requisitos del usuario/a, adjuntando la declaración simple firmada por el/la usuario/a.
	- c. Posteriormente, el funcionario/a del área deberá revisar en el módulo de acreditación el cumplimiento de los requisitos, adjuntar la declaración simple que firmó la persona y emitir una resolución de no acreditación según los formatos. En razón de que el módulo de acreditación obtiene información del Registro Social de Hogares, cuando el usuario/a no esté registrado en él, la resolución de no acreditación deberá elaborarse a través del Sistema de Gestión de Documentos y una vez tramitada la Resolución Exenta, el Jefe/a de área deberá enviarla al correo acreditacion@indap.cl, solicitando que se incorpore al sistema integrado de acceso único.
- **ii.** El usuario/a manifiesta que no desea seguir siendo usuario/a de INDAP:
	- a. El usuario/a deberá firmar una declaración simple indicando que no desea seguir siendo usuario/a de INDAP.
	- b. El Jefe/a de área debe solicitar al correo acreditacion@indap.cl la opción de revisar nuevamente en el módulo de acreditación el cumplimiento de los requisitos del usuario/a, adjuntando la declaración simple firmada por el/la usuario/a.
	- c. Posteriormente, el funcionario/a del área deberá ingresar al módulo de acreditación, adjuntar la declaración simple que firmó la persona y emitir una resolución de no acreditación según los formatos. En razón de que el módulo de acreditación obtiene información del Registro Social de Hogares, cuando el usuario/a no esté registrado en él, la resolución de no acreditación deberá elaborarse a través del Sistema de Gestión de Documentos y una vez tramitada la Resolución Exenta, el Jefe/a de área deberá enviarla al correo acreditacion@indap.cl, solicitando que se incorpore al sistema integrado de acceso único.
- **iii.** Se tiene conocimiento de hechos y/o se detecta a través de supervisiones, visitas de terreno, auditorías internas o auditorias de la Contraloría General de la República, el incumplimiento de uno o más requisitos para ser usuario/a. En dicho caso el Jefe de Área:
	- a. Debe revisar los antecedentes disponibles en el módulo de acreditación y los antecedentes del hallazgo.

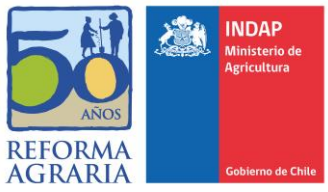

- b. Si el análisis realizado en la letra precedente valida el hallazgo, se deberá notificar por carta certificada al usuario/a informando que se ha detectado que ya no cumple el o los requisitos para ser usuario/a de INDAP, en dicha carta se debe explicitar el/los requisito/s que no cumple y el informe o supervisión que detectó el hallazgo, además se informará que dispone de 10 días para apelar la resolución presentando los antecedentes correspondientes.
- c. Transcurridos los 10 días, si el usuario/a ha entregado nuevos antecedentes, el funcionario/a del área deberá evaluarlos y registrar en el módulo de acreditación la actualización de los requisitos, si correspondiere. Si el usuario/a no ha entregado nuevos antecedentes o los antecedentes acompañados se estiman insuficientes, el funcionario/a deberá emitir una resolución de no acreditación según los formatos. Si el usuario/a no tiene RSH, debido a que el módulo de acreditación trabaja base a información del Registro, la resolución de no acreditación deberá emitirse a través del Sistema de Gestión de Documentos. Una vez emitida la Resolución, el Jefe/a de área deberá enviarla al correo acreditacion@indap.cl, solicitando que se incorpore al sistema integrado de acceso único.

# <span id="page-5-0"></span>**4. RESPONSABILIDADES DEL PROCEDIMIENTO**

- **i.** Jefatura de Área: responsable de que se aplique correctamente el procedimiento de acreditación vigente.
- **ii.** Funcionario/a de Área: responsable de llevar a cabo el proceso de acreditación.

# <span id="page-5-1"></span>**5. CONCEPTOS RELEVANTES**

Para la correcta aplicación del procedimiento es necesario estar en conocimiento de los siguientes conceptos:

**5.1 Actividad conexa**. Se entenderá por "*rubros que excedan la mera elaboración o transformación de materias primas o la producción primaria básica. Además, aquellas que contribuyan a la promoción del desarrollo integral de los productores, con el fin mayor de elevar las capacidades en el ámbito empresarial, organizacional y comercial, su integración al desarrollo rural y facilitar la utilización de los recursos productivos", tal* como se expresó en los Dictámenes N° 13.016 de 2001 y N°42.415 de 2001, de la Contraloría General de la República.

En consecuencia, las actividades conexas comprenderán:

- **i.** Actividades **hacia atrás** (realizadas con anterioridad a la producción silvoagropecuaria primaria local), tales como: provisión de insumos, provisión de plantas, servicio de fumigación, servicios de maquinaria agrícola, servicios veterinarios, servicios de polinización, servicios de gestión, entre otros.
- **ii.** Actividades **hacia delante** (realizadas con posterioridad a la producción silvoagropecuaria primaria local), tales como servicios de cosecha y post-cosecha, servicios de agregación de valor (acondicionamiento, transformación), servicios de promoción de la producción, servicios de acopio y/o distribución de la producción, entre otros.

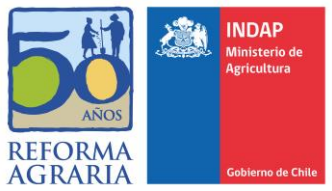

- **iii.** Actividades o procesos de **agregación de valor** que incluyen, además de los alimentos y bebestibles, todos los otros productos elaborados a partir de recursos silvoagropecuarios locales. Se debe considerar en la elaboración de productos con agregación de valor, que las materias primas locales representen el insumo de identidad local, sin embargo, pueden incluir insumos como envases, aditivos, preservantes y otros que pueden ser obtenidos en cualquier lugar del país o en el extranjero, para generar el producto comercial, tales como: cosméticos, remedios naturales, insumos (compost, bioplaguicidas, etc.), entre otros.
- **iv.** Actividades rurales locales **conexas a la silvoagropecuarias**, tales como el turismo rural y étnico, la artesanía, la caza y recolección, los servicios ambientales, entre otros.

**5.2 Calificación Socio Económica (CSE)**: es un ordenamiento en tramos de los hogares que forman parte del Registro Social de Hogares (RSH) en función de los ingresos de los integrantes de cada unidad y otros atributos. Los tramos son siete y cada uno agrupa a hogares con similares niveles de ingreso y vulnerabilidad, están calculados en base a la última Encuesta de Caracterización Socioeconómica (CASEN) y cada tramo está corregido por un índice de necesidades, otras variables y criterios, tal como la evaluación de medios. Se puede acceder a la CSE a través del RSH administrado por el Ministerio de Desarrollo Social. La calificación socioeconómica se utilizará como *variable proxi*, para inferir el cumplimiento del requisito de no exceder 3.500 UF de activos.

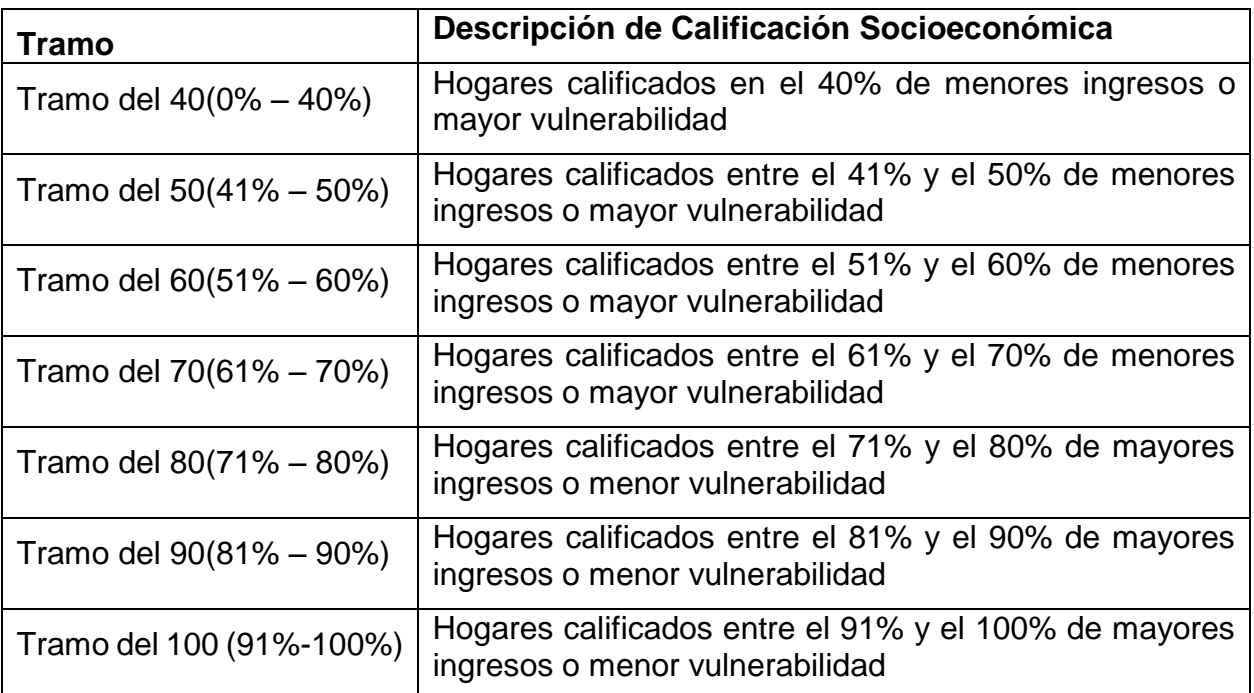

**5.3 Comunidad de hecho**: conjunto de personas vinculadas por características, obras que aprovechan en común y/o que persiguen intereses comunes, ya sea por un hecho voluntario o por el solo ministerio de la ley (ej. organizaciones de usuarios de agua no organizadas), y que no se han constituido en conformidad a las normas legales vigentes, cuando corresponda.

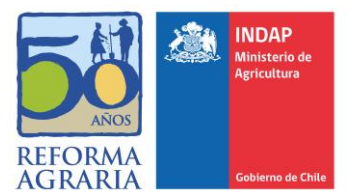

Para que una comunidad o sociedad de hecho pueda ser usuaria de INDAP, el cincuenta por ciento más uno (50% + 1) de sus integrantes debe ser pequeño/a productor/a agrícola y/o campesinos/as.

Difiere del grupo de personas individuales, en la que todos sus integrantes deben ser usuarios/as acreditados de INDAP para acceder a un servicio de la plataforma de fomento. En el caso de un grupo de personas naturales, todas acreditadas como usuarias de INDAP, que se reúnen con el único fin de acceder a un incentivo para una inversión comunitaria, no es necesario que se acrediten como comunidad o sociedad de hecho, salvo que el instrumento o beneficio a que acceda lo exija expresamente.

**5.3.1 Organizaciones de usuarios de aguas:** de acuerdo al Código de Aguas (Artículo 186 y siguientes) si dos o más personas tienen derechos de aprovechamiento de aguas de un mismo canal, embalse o aprovechan las aguas de un mismo acuífero, podrán reglamentar la comunidad que existe entre ellas o constituirse en asociación de canalistas o en cualquier tipo de sociedad. Tratándose de cauces naturales, los usuarios de aguas podrán organizarse como juntas de vigilancia.

**5.3.2 Organizaciones de usuarios de drenajes o desagües:** de acuerdo al Código de Aguas (Artículo 252 y siguientes) si dos o más personas aprovechan obras de drenaje o desagües en beneficio común, podrán organizarse de igual manera que los usuarios de aguas.

**5.4 Comunidad hereditaria**: conjunto de personas en que se radica el patrimonio dejado por una persona al morir.

La comunidad hereditaria se encuentra formada por los herederos del causante (persona que ha fallecido), quienes respecto de los bienes dejados por éste pasan a ser dueños en común (comuneros) de la masa hereditaria (bienes que componen la herencia).

Cada heredero es dueño de una parte (cuota) de la totalidad de masa hereditaria, mas no de bienes específicos y por ellos es que si alguno quisiese enajenar algún bien determinado se requiere la concurrencia de la voluntad de todos los comuneros, de manera que sin el consentimiento de uno de los comuneros no es posible efectuar enajenación alguna.

**5.5 Sociedades de hecho**: agrupación de personas que persiguen intereses comunes y que carecen de un requisito formal para constituir una sociedad con personalidad jurídica.

**5.6 Comunidades indígenas:** de conformidad con la definición de la Ley N° 19.253, Párrafo 4°, artículos 9° y 10°: toda agrupación de personas pertenecientes a una misma etnia indígena y que se encuentren en una o más de las siguientes situaciones:

- i. Provengan de un mismo tronco familiar.
- ii. Reconozcan una jefatura tradicional.
- iii. Posean o hayan poseído tierras indígenas en común.
- iv. Provengan de un mismo poblado antiguo.

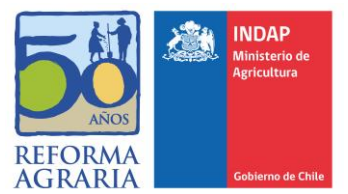

La constitución de las Comunidades Indígenas es acordada en asamblea que se celebra con la presencia del correspondiente notario, oficial del Registro Civil o Secretario Municipal.

En la Asamblea se aprueban los estatutos de la organización y se elige su directiva. Una copia autorizada del acta de constitución debe ser depositada en la respectiva Subdirección Nacional, Dirección Regional u Oficina de Asuntos Indígenas de la CONADI, dentro del plazo de treinta días contados desde la fecha de la Asamblea.

La Comunidad Indígena gozará de personalidad jurídica por el solo hecho de realizar el depósito del acta constitutiva. Cualquier persona que tenga interés en ello podrá solicitar a la Corporación el otorgamiento de un certificado en el que conste esta circunstancia.

**5.7 Declaración simple de acreditación**: documento que el/la solicitante deberá firmar declarando cumplir los requisitos que corresponda. Esta declaración será emitida al final del proceso a través del módulo de acreditación y contendrá todas las variables declaradas. El documento debe imprimirse para la firma del solicitante y luego escanearlo y subirlo nuevamente al módulo para que quede en el expediente digital del solicitante.

**5.8 Familia del campesino/a**: para los efectos de entrega de subsidios, se considera familia al grupo de personas a cargo del campesino/a, dependiente económicamente de éste para su subsistencia y que conviven en su mismo hogar. No obstante, si algún integrante de la familia de un campesino/a desea ser usuario/a de INDAP, debe realizar el proceso para acreditarse como persona natural.

**5.9 Grupo de personas individuales:** grupo de personas naturales, todas acreditadas como usuarias de INDAP, que se reúnen con el único fin de acceder a un incentivo para una inversión comunitaria. No es necesario que se acrediten como comunidad o sociedad de hecho, salvo que el instrumento o beneficio a que acceda lo exija expresamente.

**5.10 Módulo de acreditación**: soporte informático de registro y gestión de solicitudes de acreditación de usuarios/as incluido en el Sistema Integrado de INDAP.

**5.11 Registro Social de Hogares (RSH):** es el sistema de información construido y gestionado por el Ministerio de Desarrollo Social, con información aportada por una persona del hogar mayor de 18 años y bases de datos administrativos que posee el Estado. El RSH ubica al hogar en un tramo de Calificación Socioeconómica.

**5.12 Resolución del proceso de acreditación**: es el acto administrativo a través el cual el Jefe de Área acredita o no acredita el cumplimiento de los requisitos para ser usuario/a de INDAP. La resolución de no acreditación debe indicar el o los requisitos que están registrados en el módulo de acreditación y que no son cumplidos por el solicitante. La resolución de acreditación en caso de declarar ingresos futuros, se denominará "resolución de acreditación con ficha de emprendimiento".

**5.13 Usuarios/as** (inciso final del artículo 3° de la ley N°18.910 y Dictamen de la Contraloría General de la República N°42.415 de noviembre del año 2001):

i. Las personas naturales que cumplen con los requisitos para ser sujetos de atención de INDAP.

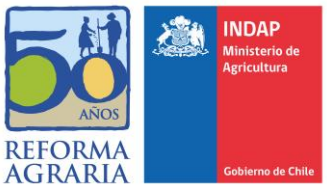

- ii. Las personas jurídicas integradas mayoritariamente por usuarios/as de INDAP que cumplen con los requisitos para ser sujetos de atención de INDAP.
- iii. Las organizaciones sin personalidad jurídica, que incluyen: comunidades de hecho, comunidades hereditarias y sociedades de hecho, todas deben estar integradas mayoritariamente por usuarios/as de INDAP que cumplen con los requisitos para ser sujetos de atención de INDAP.

## <span id="page-9-0"></span>**6 MODO OPERATIVO**

# <span id="page-9-1"></span>**6.1 ACREDITACIÓN INDIVIDUAL**

La acreditación individual aplica a una persona natural o una persona jurídica individual (EIRL), las que para ser acreditadas como usuarios/as de INDAP, deben cumplir los requisitos para ser pequeño/a productor/a agrícola o campesino/a definidos en el Artículo N° 13 de la Ley Orgánica.

## <span id="page-9-2"></span>**6.1.1 PERSONA NATURAL**

Para dar inicio al proceso de acreditación de un/a solicitante, el funcionario/a de área solicita la cédula nacional de identidad e ingresa el RUN al módulo de acreditación. El sistema a través del módulo verificará si es actualmente usuario/a, si es un nuevo solicitante, o si hace tres años o más que no ha demandado ningún tipo de atención de INDAP, es decir, sin movimiento en los registros institucionales. Si el/la solicitante se encuentra en cualquiera de estas dos últimas situaciones, se ingresarán o se actualizarán datos de contacto, se procederá a revisar que la comuna de la persona corresponde a la Región donde se encuentra la agencia de área y el cumplimiento de todos los requisitos incluidos en el módulo de acreditación, para finalmente emitir la resolución de acreditación o no acreditación. Si la comuna inscrita en el RSH es distinta a la indicada por el solicitante, el funcionario/a podrá modificarla con la entrega de algún documento de correspondencia que sea recibida por el/la solicitante en la dirección indicada en calidad de titular.

Para la verificación del cumplimiento de los requisitos, se utilizará información contenida en el Registro Social de Hogares administrado por el Ministerio de Desarrollo Social; la tabla de conversión de hectáreas físicas en hectáreas de riego básico contenida en la Ley Orgánica de INDAP y el complemento de esta información elaborado por INDAP; la declaración simple de acreditación firmada por el solicitante y cualquier otra información de registros administrativos de las bases del Estado en la que INDAP tenga acceso y permita la verificación de requisitos.

## <span id="page-9-3"></span>**6.1.2. PERSONA JURÍDICA O EMPRESA INDIVIDUAL DE RESPONSABILIDAD LIMITADA (EIRL)**

En el caso de las EIRL el funcionario/a solicita el RUT de la entidad, revisará que la comuna de la persona jurídica corresponde a la Región de la agencia de área. Si la EIRL no está acreditada, o si hace tres años o más que no ha demandado ningún tipo de atención de INDAP, el funcionario/a solicita la cédula de identidad de la persona natural que la conforma y procederá a revisar el cumplimiento de los requisitos de persona natural.

Una vez revisados los requisitos de la persona natural que la compone, se podrá emitir la resolución de acreditación de persona natural si el/la solicitante así lo demanda. Si la persona natural no califica para ser usuaria, la EIRL tampoco califica. Si la persona natural

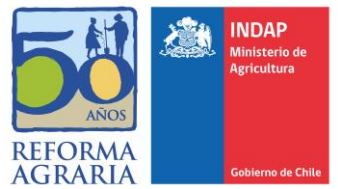

cumple los requisitos, se procede a revisar los requisitos de la EIRL de objetivos, vigencia y personería de la persona jurídica, solicitando los siguientes documentos:

- (I) Estatuto de constitución por escritura pública para revisar que su giro corresponde al ámbito silvoagropecuario y actividades conexas.
- (II) Certificado de vigencia que acredite su existencia.
- (III) Copia autorizada de la escritura o estatuto de constitución, acta o documento en que conste la personería del representante legal.

La documentación requerida una vez recepcionada y revisada por el funcionario/a del área, la registrará en el módulo de acreditación, para la emisión posterior de la resolución de acreditación o no acreditación de la EIRL.

Si no cumple alguno de los requisitos no puede acreditarse como usuario/a, no obstante, se procederá a verificar el cumplimiento de todos los requisitos incluidos en el sistema, para finalmente emitir la resolución de no acreditación.

## <span id="page-10-0"></span>**6.1.3 VERIFICACIÓN DE REQUISITOS DE PERSONA NATURAL**

## <span id="page-10-1"></span>**6.1.3.1 ACTIVOS NO SUPERIORES A LAS 3.500 UF**

Una vez ingresado el RUN, se comprobará la condición socioeconómica de la persona, verificando en el sistema si pertenece al rango entre el 0% y el 70% más vulnerable de la población, que se presume que sus activos no superan las 3.500 U F.

De esta revisión existen las siguientes posibilidades:

- (I) Que la persona se encuentre en el grupo socioeconómico sujeto de atención (desde 0% al 70% más vulnerable), se da por cumplido el requisito y continúa en el proceso de acreditación.
- (II) Que la persona pertenezca a un tramo superior y por lo tanto, no puede acreditarse como usuario/a. No obstante, se debe continuar con las siguientes preguntas del módulo: si explota una superficie o habita y trabaja en el campo; y el origen de los ingresos, con la finalidad de emitir Resolución de no acreditación.

Si la persona estima que cumple el requisito, puede ir al Municipio de su residencia a entregar los antecedentes necesarios para reevaluar su CSE, si ésta cambia a un tramo menor o igual al 70%, puede acercarse nuevamente al área para solicitar su acreditación, según lo indicado en el punto 6.3.1.

- (III) Que la persona se encuentre en un rango superior de CSE (sobre 70%), no obstante estime que sus activos son iguales o inferiores a 3.500 UF. En este caso el/la solicitante debe completar el formulario de apelación de activos adjuntar la carpeta tributaria, padrón de vehículos si los hubiere y la documentación necesaria para acreditar el valor de su activos.
- (IV) Que el solicitante no tenga RSH, con lo que el potencial usuario/a deberá dirigirse a la Municipalidad que corresponda a su residencia o a través del sitio de internet siguiente<https://rsh.ministeriodesarrollosocial.gob.cl/login> y solicitar el ingreso al Registro Social de Hogares. Una vez ingresado al registro podrá volver a solicitar la acreditación en INDAP.

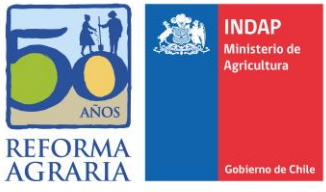

**6.1.3.2 EXPLOTAR UNA SUPERFICIE NO SUPERIOR A LAS 12 HECTÁREAS DE RIEGO BÁSICO Y/O HABITAR Y TRABAJAR EN EL CAMPO.**

- <span id="page-11-0"></span>(I) Luego de verificar el requisito socioeconómico, el funcionario/a del área preguntará al solicitante si explota una superficie de terreno. Si la respuesta es afirmativa:
	- i. El funcionario/a deberá marcar la opción que explota una superficie.
	- ii. Luego se determinarán las hectáreas de riego básico, de la siguiente manera:
		- El solicitante deberá declarar la cantidad de hectáreas físicas explotadas, ubicación (localidad) y tipo de tenencia de la/s superficie/s explotada/s.
		- El funcionario/a de área seleccionará el tipo de suelo que se desplegará según la comuna en el módulo de acreditación, considerando la información que el/la solicitante le entregue, acerca del sector en que la explotación se encuentra emplazada.
		- El módulo de acreditación transformará automáticamente las hectáreas físicas de la(s) superficie(s) explotada(s) en hectáreas de riego básico.
	- iii. Si el resultado es menor o igual a 12 HRB, pasará a acreditar la siguiente variable. Por el contrario si la superficie es mayor a lo establecido, se le informará que no cumple el requisito, por lo cual no puede ser usuario/a. No obstante, se debe continuar con la siguiente pregunta del origen de los ingresos, con la finalidad de emitir Resolución de no acreditación.
	- iv Finalmente, se le preguntará el o los rubros que explota, los que se seleccionarán del listado disponible en el módulo de acreditación.
	- (II) En caso que la persona no explote una superficie de terreno se deberá confirmar que habite y trabaje habitualmente en el campo.
		- i. Para acreditar que habite en el campo, el funcionario/a verificará si habita en comuna rural o urbana de acuerdo al RSH:
			- Si habita en una comuna rural, el sistema automáticamente lo verificará. Se da por cumplido el requisito y continúa en el proceso de acreditación.
			- Si en el RSH se señala que habita en una comuna urbana, sin embargo, el/la solicitante declara que habita en el sector rural de una comuna urbana o en espacios intermedios o territorios mixtos urbano-rural, el/la funcionario/a deberá seleccionar la opción que este requisito sea declarado por el/la solicitante, y luego deberá completar los detalles de localización.
			- Si habita en una comuna urbana y el/la solicitante no se encuentra en las situaciones referidas precedentemente, no cumple el requisito, por lo cual no puede ser usuario/a. No obstante, se debe continuar con la siguiente pregunta de origen de los ingresos, con la finalidad de terminar el proceso y emitir la resolución de no acreditación.

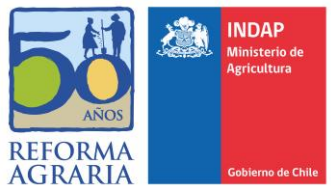

- ii Si habita en el campo o en una zona rural, el/la funcionario/a preguntará si trabaja habitualmente en el campo, el/la solicitante deberá declarar:
	- Sí, en forma remunerada o por cuenta propia.
	- Sí, como mano de obra no remunerada o que habitualmente trabaja en el campo, pero actualmente se encuentra sin actividad lucrativa.
	- No trabaja en el campo.

Cuando la respuesta es sí, de forma remunerada o por cuenta propia, debe continuar en el proceso de acreditación.

Cuando la respuesta es sí, como mano de obra no remunerada o que habitualmente trabaja en el campo, pero actualmente se encuentra sin actividad lucrativa, debe preguntar al solicitante si tiene un proyecto silvoagropecuario o conexo que desee emprender y se encuentre en su fase inicial. A su vez:

- Si responde si, podrá acreditar ingresos futuros a través de la entrega de una ficha donde describe el emprendimiento silvoagropecuario y/o actividad conexa que está desarrollando en su fase inicial (Anexo N°5). La ficha deberá ser completada en su totalidad por el solicitante, será recepcionada e ingresada al módulo de acreditación y se procederá a emitir la resolución de acreditación de usuario/a con ficha de emprendimiento.
- Si no desea emprender, se procederá a emitir la resolución de no acreditación de usuario/a, que indicará todos los requisitos que no cumple.

En el caso que no trabaje en el campo, no puede ser usuario/a de INDAP, porque no cumple el requisito de habitar y trabajar habitualmente en el campo. No obstante, se debe continuar con la siguiente pregunta de origen de los ingresos, con la finalidad de terminar el proceso y emitir la resolución de no acreditación.

## <span id="page-12-0"></span>**6.1.3.3 QUE EL INGRESO PRINCIPAL O FUNDAMENTAL PROVENGA DE UNA EXPLOTACIÓN AGRÍCOLA Y/O DE LA ACTIVIDAD SILVOAGROPECUARIA INCLUIDAS ACTIVIDADES CONEXAS**

Esto significa que la explotación agrícola, y/o la actividad silvoagropecuaria, incluidas las actividades conexas (ver definición en 5.1), debe representar el ingreso principal o fundamental. Es decir, tener el primer lugar de relevancia entre los diversos ingresos que pueda tener el/la solicitante.

Para determinar el cumplimiento de este requisito, se preguntará el origen de los ingresos principales, seleccionando:

(I) **Trabajo.** Se deberá seleccionar la rama: Agricultura caza y silvicultura; actividades conexas; Explotación de minas y cantera; Industria manufacturera; Electricidad, gas y agua; Construcción; Comercio mayor, menor, restaurantes y hoteles; Transporte y comunicaciones; Establecimientos financieros y seguros; Servicios comunales, sociales.

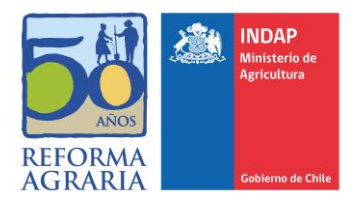

- i. Si su ingreso principal es el trabajo y proviene de la rama económica agricultura, caza y silvicultura y/o sus actividades conexas, el/la solicitante cumple con el requisito que el ingreso proviene principal o fundamentalmente de la explotación agrícola o actividad silvoagropecuaria y actividades conexas y se procederá a emitir la resolución de acreditación de usuario/a.
- ii. Si su ingreso principal es el trabajo y proviene de otra rama económica distinta a la de agricultura, caza y silvicultura y sus actividades conexas, el funcionario/a de área deberá considerar las siguientes situaciones:
	- Si es menor a un ingreso mínimo no remuneracional, éste no será considerado como ingreso principal (se utilizará el ingreso mínimo no remuneracional vigente según el Ministerio del Trabajo) y el funcionario/a debe preguntar al solicitante si tiene un proyecto silvoagropecuario o conexo que desea emprender y se encuentre en su fase inicial. A su vez:
		- Si responde si, podrá acreditar ingresos futuros a través de la entrega de una ficha donde describe el emprendimiento silvoagropecuario y/o actividad conexa que está desarrollando en su fase inicial (Anexo N°6). La ficha deberá ser completada en su totalidad por el solicitante, será recepcionada e ingresada al módulo de acreditación y se procederá a emitir la resolución de acreditación de usuario/a con ficha de emprendimiento.
		- Si responde no, se procederá a emitir la resolución de no acreditación de usuario/a, que indicará todos los requisitos que no cumple.
	- Si su ingreso principal es el trabajo y es mayor a un ingreso mínimo no remuneracional, el/la solicitante no cumple con el requisito que el ingreso proviene principal o fundamentalmente de la explotación agrícola o actividad silvoagropecuaria y actividades conexas y se procederá a emitir la resolución de no acreditación de usuario/a, que indicará todos los requisitos que no cumple.

## (II) **Jubilación y/o pensiones**

- i. Si su ingreso principal corresponde a jubilación y/o pensiones cuyo monto agregado sea menor a un ingreso mínimo no remuneracional, éste no será considerado como ingreso principal. Por lo tanto, se le preguntará si tiene un proyecto silvoagropecuario o conexo que desea emprender y se encuentre en su fase inicial:
	- Si desea realizar un emprendimiento, podrá acreditar ingresos futuros a través de la entrega de una ficha donde describe el emprendimiento silvoagropecuario y/o actividad conexa que está desarrollando en su fase inicial (Anexo N°6). Este emprendimiento deberá formar parte de los lineamientos estratégicos institucionales vigentes. La ficha deberá ser completada en su totalidad por el solicitante, será recepcionada e ingresada al módulo de acreditación y se procederá a emitir la resolución de acreditación de usuario/a, con ficha de emprendimiento.
	- Si no desea emprender, se procederá a emitir la resolución de no acreditación de usuario/a, que indicará todos los requisitos que no cumple.

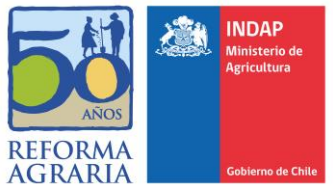

- ii. Si su ingreso principal corresponde a jubilación y/o pensiones cuyo monto agregado sea mayor a un ingreso mínimo no remuneracional, no cumple el requisito y se procederá a emitir la resolución de no acreditación de usuario/a, que indicará todos los requisitos que no cumple.
- (III) **Otros.** Por ejemplo, dinero aportado por familiares ajenos al hogar; intereses por depósitos; dividendos por acciones o bonos financieros; retiro de utilidades de empresas; arriendo de propiedades; arriendo de maquinarias, animales o implementos.
	- i. Si su ingreso principal corresponde a otros ingresos, cuyo monto agregado sea menor a un ingreso mínimo no remuneracional, éste no será considerado como ingreso principal. Por lo tanto, se le preguntará si tiene un proyecto silvoagropecuario o conexo que desea emprender y se encuentre en su fase inicial:
		- Si desea realizar un emprendimiento, podrá acreditar ingresos futuros a través de la entrega de una ficha donde describe el emprendimiento silvoagropecuario y/o actividad conexa que está desarrollando en su fase inicial (Anexo N°6). Este emprendimiento deberá formar parte de los lineamientos estratégicos institucionales vigentes. La ficha deberá ser completada en su totalidad por el solicitante, será recepcionada e ingresada al módulo de acreditación y se procederá a emitir la resolución de acreditación de usuario/a, con ficha de emprendimiento.
		- Si no desea emprender, se procederá a emitir la resolución de no acreditación de usuario/a, que indicará todos los requisitos que no cumple.
	- ii. Si su ingreso principal corresponde a otros ingresos cuyo monto agregado sea mayor a un ingreso mínimo no remuneracional, no cumple el requisito y se procederá a emitir la resolución de no acreditación de usuario/a, que indicará todos los requisitos que no cumple.
- (IV) Si el solicitante **no posee ingresos de ningún tipo**, podrá acreditar ingresos futuros a través de la entrega de una ficha donde describe el emprendimiento silvoagropecuario y/o actividad conexa que está desarrollando en su fase inicial (Anexo N°6). Este emprendimiento deberá formar parte de los lineamientos estratégicos institucionales vigentes. La ficha deberá ser completada en su totalidad por el solicitante, será recepcionada e ingresada al módulo de acreditación y se procederá a emitir la resolución de acreditación de usuario/a con ficha de emprendimiento.

# <span id="page-14-1"></span><span id="page-14-0"></span>**6.2 ACREDITACIÓN ASOCIATIVA**

## **6.2.1 ORGANIZACIONES CON PERSONALIDAD JURÍDICA**

Las personas jurídicas integradas por más de una persona para ser consideradas usuarias de INDAP, deberán estar formadas mayoritariamente, se entiende como el cincuenta por ciento más uno (50%+1) de los socios, por pequeños/as productores/as agrícolas y/o campesinos/as, siempre que entre sus objetivos comprendan actividades que beneficien directamente a sectores rurales y/o desarrollo de actividades productivas, comerciales o de servicios, de carácter silvoagropecuario, de turismo rural, artesanales y/o cualquier otra actividad que se relacione con los objetivos del INDAP.

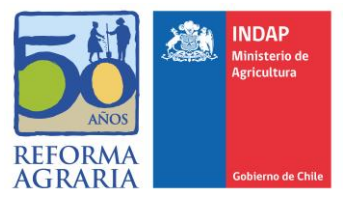

Cuando se presenta una Organización con personalidad jurídica a solicitar una atención, el funcionario/a del área deberá corroborar que quien suscribe la solicitud sea el representante legal (a través del documento en que conste su personería); revisar que el domicilio de la persona jurídica corresponda al territorio de la agencia de área; ingresar el RUT y el N° de registro de la organización al módulo de acreditación asociativa.

Las organizaciones de representación nacional deberán presentar su solicitud de acreditación en el Departamento de Organizaciones dependiente de la División de Gestión Estratégica del Nivel Central, quien realizará la evaluación de los requisitos exigidos para la resolución del Director Nacional de INDAP.

Si el módulo de acreditación de INDAP ya contiene datos asociados a la vigencia, personería y objetivos de la organización, la acreditación se hace en línea, si no hay datos asociados o sólo algunos de éstos, se debe solicitar la siguiente documentación:

**(I) Estatuto de constitución** para revisar su objetivo o giro, que deberá corresponder a actividades que beneficien directamente a sectores rurales y/o desarrollo de actividades productivas, comerciales o de servicios, de carácter silvoagropecuario, de turismo rural, artesanales y/o cualquier otra actividad que se relacione con los objetivos del INDAP. Se deberá revisar también las características de las personas naturales y/o jurídicas que la integran.

La constitución de la organización (Cooperativas, Comunidad de Agua organizada en conformidad a la ley, Sociedad, Corporación, Asociaciones Gremiales, Comunidades que cuentan con personalidad jurídica, etc.) se acreditan con la copia autorizada de la escritura pública, acta de constitución o estatuto social, según corresponda a su naturaleza jurídica.

## **(II) Certificado de vigencia que acredite su existencia.**

La existencia se acreditará con certificado de vigencia correspondiente a su naturaleza jurídica.

- **(III) Copia autorizada** de la escritura, acta o documento en que conste la **personería del representante legal.**
- **(IV) Declaración simple** del representante legal, indicando que está constituida totalmente o mayoritariamente por pequeños(as) productores (as) agrícolas y/o campesinos(as).

En el caso de personas jurídicas u organizaciones de segundo o tercer grado (ejemplos: federaciones, confederaciones, agrupaciones, etc.), el representante legal de la organización deberá presentar la declaración simple indicando que las personas jurídicas que la integran están constituidas mayoritariamente por personas que cumplen los requisitos para ser usuarios/as de INDAP.

En los casos en que INDAP tenga antecedentes concretos o que sea de público y notorio conocimiento que la organización no cumple con este

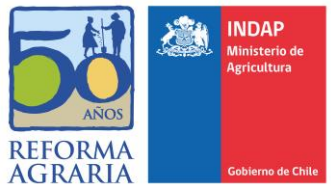

requisito, podrá pedir el listado de los integrantes, con el objeto de confirmar lo declarado por el representante.

La documentación requerida una vez recepcionada y revisada por el funcionario/a del área, la registrará en el módulo de acreditación, para la emisión posterior de la resolución de acreditación o no acreditación.

#### <span id="page-16-1"></span><span id="page-16-0"></span>**6.2.2 ORGANIZACIONES SIN PERSONALIDAD JURÍDICA**

#### **6.2.2.1 COMUNIDAD O SOCIEDAD DE HECHO**

La comunidad o sociedad de hecho para ser usuaria de INDAP debe estar constituida por dos o más personas naturales, las que mayoritariamente deben cumplir con los requisitos para ser usuarios/as de INDAP. Además, en el acta o escritura de su constitución deberá indicar que dentro de sus objetivos se comprenden actividades que beneficien directamente a sectores rurales y/o desarrollo de actividades productivas, comerciales o de servicios, de carácter silvoagropecuario, de turismo rural, artesanales y/o cualquier otra actividad que se relacione con los objetivos INDAP.

Cuando se presenta una comunidad o sociedad de hecho a solicitar una atención, el funcionario/a del área deberá corroborar que quien suscribe la solicitud sea el mandatario (a través del documento en que consten sus facultades) y verificar que el domicilio de la comunidad corresponda al territorio de la agencia de área. Además, debe solicitar la cédula de identidad del mandatario para registrar nombre, apellidos, RUN y teléfono de contacto.

Para su acreditación, se debe solicitar la siguiente documentación:

- **(I)** Acta o escritura de constitución de la comunidad o sociedad de hecho, la que se acreditará por escritura privada; escritura privada reducida a escritura pública; o copia autorizada de la escritura pública. El acta deberá indicar el objetivo de la comunidad o sociedad de hecho y para cada uno de los integrantes: nombre, cédula nacional de identidad, domicilio, actividad principal y firma. Adicionalmente, el acta o escritura deberá incluir la designación de un representante común (mandatario) identificando sus facultades. En el caso específico de las comunidades de aguas no organizadas formalmente (de hecho), su acta de constitución siempre deberá estar reducida a escritura pública.
- **(II)** Declaración simple del mandatario, indicando que sus integrantes mayoritariamente cumplen con los requisitos para ser usuarios/as de INDAP. La documentación requerida una vez recepcionada y revisada por el funcionario/a del área, será registrada en el módulo de acreditación, para la emisión posterior de la resolución de acreditación o no acreditación. En los casos en que INDAP tenga antecedentes concretos o que sea de público y notorio conocimiento que la organización no cumple con este requisito, podrá pedir el listado de los integrantes, con el objeto de confirmar lo declarado por el representante.

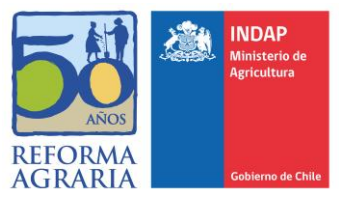

#### <span id="page-17-0"></span>**6.2.2.2 COMUNIDADES HEREDITARIAS**

Si una comunidad hereditaria solicita ser usuaria de INDAP, el funcionario debe determinar si los integrantes de la comunidad desean acceder a un incentivo asociativo y por tanto quieren trabajar de manera asociativa, deberán acompañar los siguientes antecedentes:

- **(I)** Si la posesión efectiva se ha obtenido por una resolución del Servicio de Registro Civil e Identificación, deberán acompañar copia de dicha resolución, y si se ha obtenido por un tribunal de justicia, deberá acompañarse copia de la resolución del tribunal que concedió dicha posesión efectiva, debidamente inscrita en el Conservador de Bienes Raíces correspondiente.
- **(II)** Un mandato ante notario de la comunidad, que otorgue poder a uno de los herederos como representante de la sucesión y deberá indicar que dentro de sus objetivos se comprenden actividades del ámbito silvoagropecuario y/o actividades conexas.
- **(III)**Declaración simple del representante, indicando que sus integrantes mayoritariamente cumplen con los requisitos para ser usuarios/as de INDAP. En los casos en que INDAP tenga antecedentes concretos o que sea de público y notorio conocimiento que la organización no cumple con este requisito, podrá pedir el listado de los integrantes, con el objeto de confirmar lo declarado por el representante.

La documentación requerida una vez recepcionada y revisada por el funcionario/a del área, la registrará en el módulo de acreditación, para la emisión posterior de la resolución de acreditación o no acreditación.

Si uno o más de los herederos desea hacerse cargo del terreno y continuar la labor del causante de manera individual, el funcionario debe indicarle que debe acreditarse como persona natural, según el punto 6.1.3 de este procedimiento, declarando que la tenencia de la tierra es a régimen de comunero.

# <span id="page-17-1"></span>**6.3 EMISIÓN RESOLUCIÓN DE ACREDITACIÓN DE LA CONDICIÓN DE USUARIO/A DE INDAP**

Una vez registrada toda la información de los requisitos, se procederá a emitir la resolución, según las siguientes dos situaciones:

- (I) El/la solicitante cumple con los requisitos:
	- el funcionario/a del Área imprime desde el módulo de acreditación la declaración simple, para la firma del solicitante. El documento firmado debe ser escaneado e ingresado nuevamente al módulo de acreditación.
	- el funcionario/a del área envía por el módulo de acreditación los antecedentes registrados a la Jefatura de Área, para la firma y emisión de la resolución de acreditación. Adicionalmente, se entregará al solicitante un reporte de cumplimiento de los requisitos.
- (II) El/la solicitante no cumple con los requisitos:

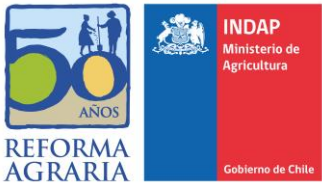

- el funcionario/a del Área envía por el módulo de acreditación los antecedentes registrados a la Jefatura de Área, para la firma y emisión de la resolución de no acreditación.
- se entregará al solicitante un reporte de no cumplimiento de los requisitos en el que se le indicará que puede concurrir al municipio de su residencia para actualizar sus antecedentes y en el caso que este último trámite se extienda por un plazo superior a 30 días corridos, el/la solicitante podrá pedir en el área correspondiente el formulario respectivo al requisito no cumplido, el que deberá completar y entregar junto a los antecedentes de que disponga para una nueva evaluación de su solicitud por el funcionario/a correspondiente.

En caso de no encontrarse la Jefatura de Área, existirá un plazo no superior a 10 días hábiles para la firma y emisión de la resolución de acreditación y de no acreditación, según sea el caso.

Una copia de la resolución de acreditación o no acreditación se publicará en el banner de transparencia a través del sistema de gestión de documentos.

# <span id="page-18-0"></span>**6.4 ACREDITACIÓN DE USUARIOS/AS EN SITUACIÓN DE EMERGENCIA DE ALTA DENSIDAD.**

El Director Nacional, por resolución fundada, en atención a la naturaleza del incentivo y en situación de emergencia de alta densidad de la demanda, podrá autorizar en el mismo instrumento o programa, la entrega del incentivo o crédito antes de que se encuentre realizado el proceso de acreditación.

Cuando la situación de emergencia no permita realizar el proceso de acreditación de forma inmediata, se podrá efectuar el proceso después de la entrega del incentivo revisando en el módulo de acreditación la información del RSH a una muestra significativa, representativa y aleatoria de la población beneficiaria de emergencia.

Antes de entregar el incentivo se debe solicitar lo siguiente:

(I) Personas naturales: declaración simple que exprese su condición de usuario/a y fotocopia de la cédula nacional de identidad.

(II) Personas jurídicas y organizaciones sin personalidad jurídica: declaración simple del representante legal o mandatario, que señale su condición de usuario/a y que cumple con los requisitos específicos que le exige el Instrumento, y una fotocopia de la cédula nacional de identidad del representante legal o mandatario.

Una vez definida la muestra, se presentarán las siguientes situaciones:

(I) **Personas naturales**: cuando el módulo de acreditación indique que el/la usuario/a de emergencia no esté inscrito en el Registro Social de Hogares, no se estimará acreditado/a como usuario/a de INDAP, para los efectos de acceder a un programa regular. En estos casos, la persona podrá recibir hasta dos incentivos de emergencia, sin estar acreditado/a, pero no se les podrá conceder un tercer incentivo de emergencia sin haber sido previamente acreditado como usuario/a, a través de este procedimiento.

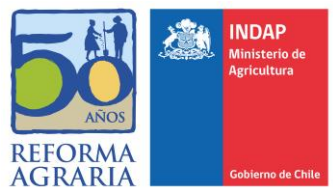

Para los usuarios/as de la muestra que sí tengan información en el RSH, se aplicará el proceso de persona natural, para ser acreditado/a en INDAP.

(II) **Personas jurídicas y organizaciones sin personalidad jurídica:** se contactará a los beneficiarios seleccionados y se les solicitará la entrega de la documentación para la acreditación asociativa señalada en el punto 6.2 de este procedimiento.

## <span id="page-19-0"></span>**6.5 ACCESO A LOS SERVICIOS DE INDAP**

Una persona que ha demostrado cumplir con los requisitos para ser usuario/a y obtiene la resolución de acreditación, para acceder a la atención de cualquier programa, debe además acreditar el cumplimiento de los requisitos específicos, si los hubiere, o estar dentro de las características priorizadas por el área o Dirección Regional en el caso de un concurso.

## <span id="page-19-1"></span>**6.6 PROCESO DE APELACIÓN**

En los casos en que el solicitante no esté conforme con la decisión de no acreditación, puede requerir el formulario de apelación que estará disponible en el módulo de acreditación y/o que se podrá solicitar al/la funcionario/a de área.

El/la solicitante deberá completar y entregar el formulario junto a los antecedentes que disponga para una nueva evaluación de su solicitud.

El funcionario/a debe enviar el formulario de apelación y los nuevos antecedentes al correo [acreditacion@indap.cl.](mailto:acreditacion@indap.cl)

La apelación registrada será analizada en la División de Gestión Estratégica y resuelta por el Director Nacional en un plazo de 10 días hábiles, de requerir más tiempo o mayor información, se informará al solicitante por la vía de contacto que haya sido registrada en el Área.

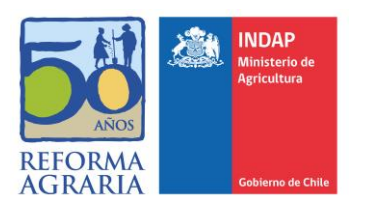

# <span id="page-20-0"></span>**7 REGISTROS**

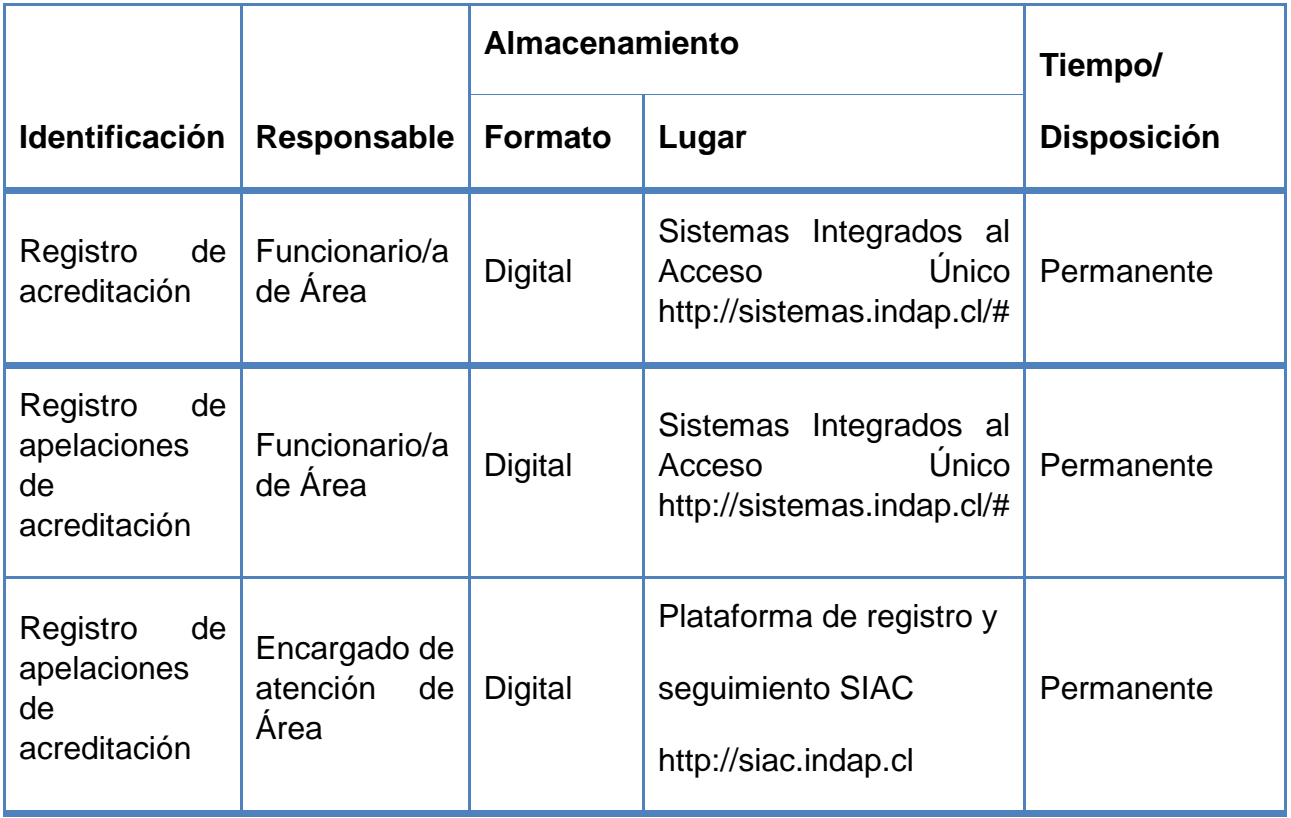

# <span id="page-20-1"></span>**8 REFERENCIAS**

- Ley Orgánica 18.910 y sus modificaciones
- Ley N° 19.880 Establece Bases de los Procedimientos Administrativos que rigen los actos de los Órganos de la Administración del Estado.
- Ley Indígena N° 19.253
- Decreto con Fuerza de Ley N° 5 de 1968, del Ministerio de Agricultura.
- Ley N° 20.379, Crea el Sistema Intersectorial de Protección Social e Institucionaliza el Subsistema de Protección Integral a la Infancia "Chile Crece Contigo".
- Decreto N° 22 del 28 de agosto de 2015, que el Sistema de Apoyo a la Selección de Usuarios/as de Prestaciones Sociales.

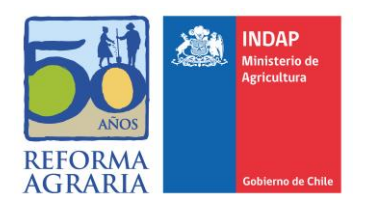

#### <span id="page-21-0"></span> $\overline{9}$ **ANEXOS**

# <span id="page-21-1"></span>9.1 ANEXO 1: FLUJO ACREDITACION PERSONA NATURAL

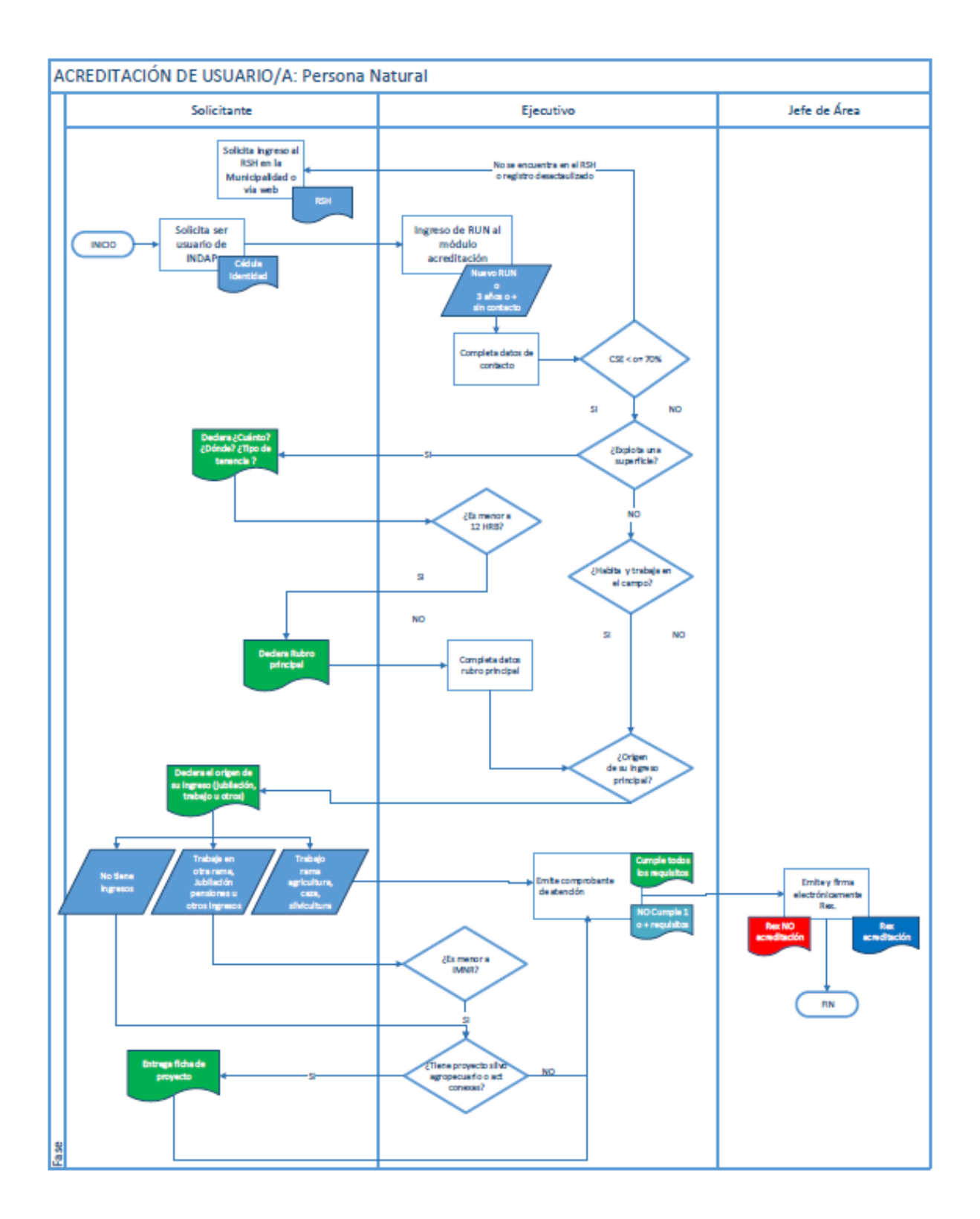

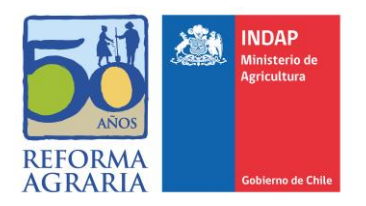

# <span id="page-22-0"></span>9.2 ANEXO 2: FLUJO ACREDITACIÓN PERSONA INVIDUAL-EIRL

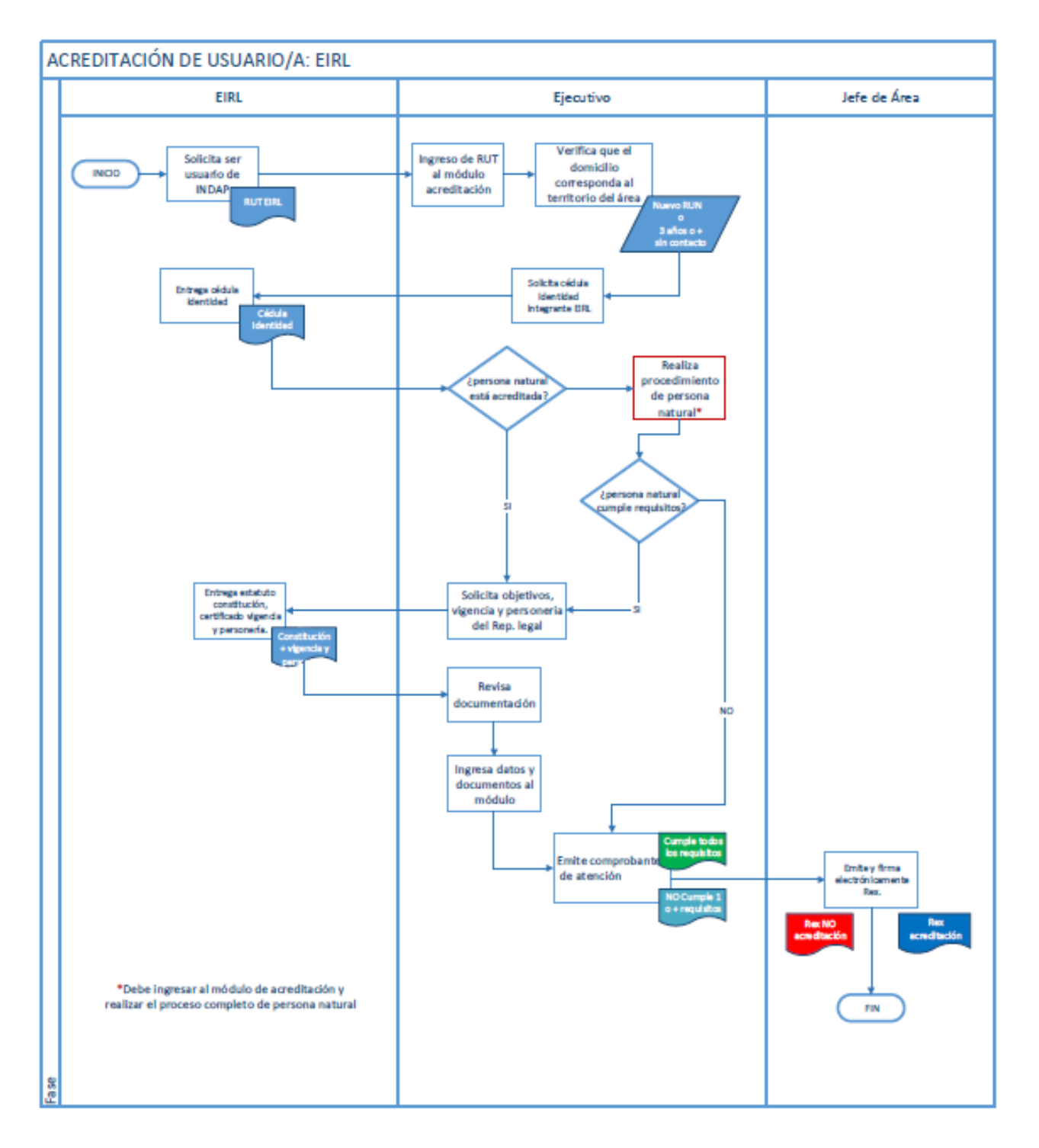

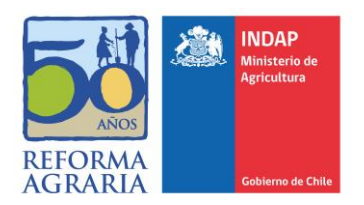

# <span id="page-23-0"></span>9.3 ANEXO 3: FLUJO ACREDITACIÓN ORGANIZACIONES CON PERSONALIDAD JURÍDICA

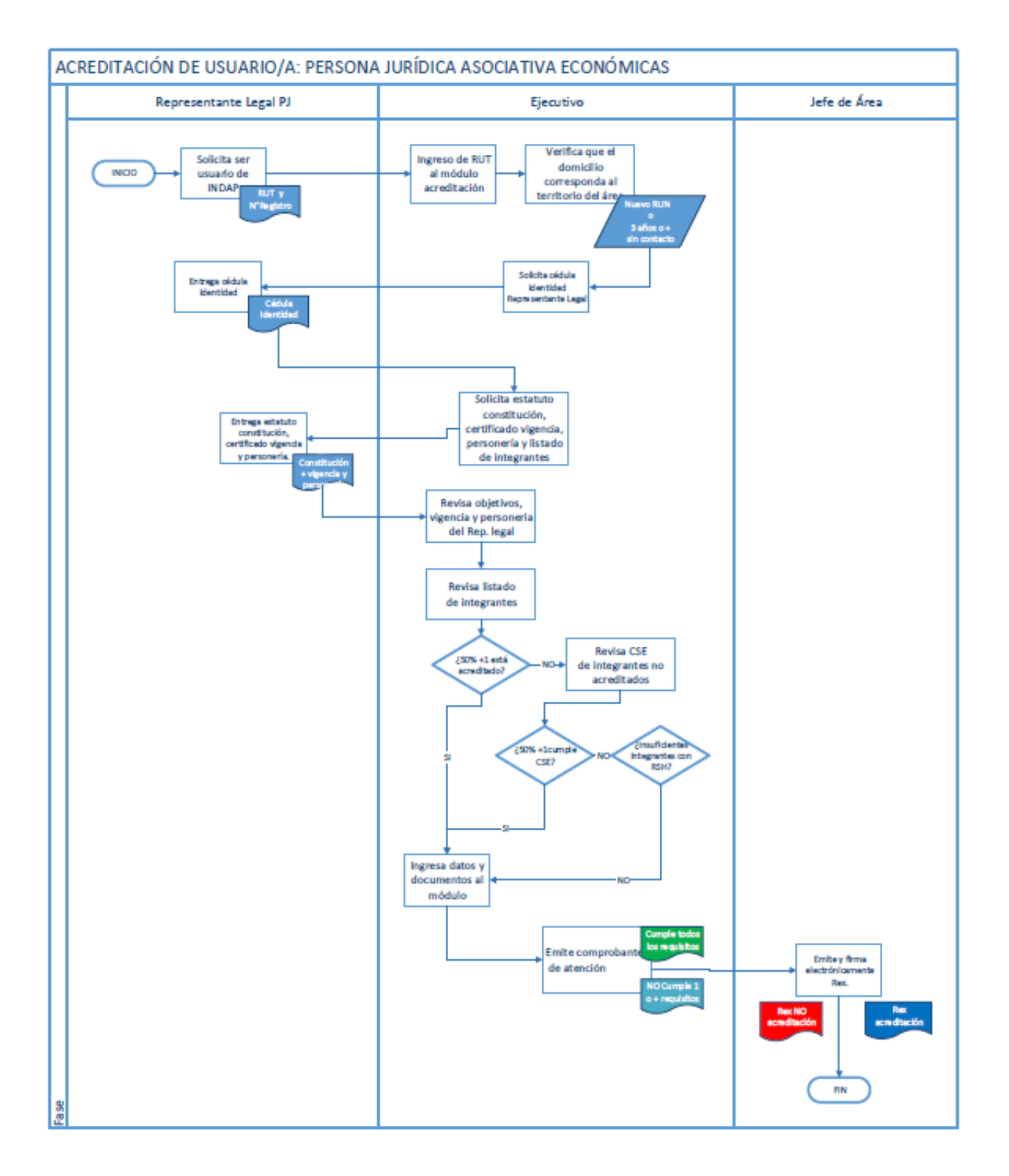

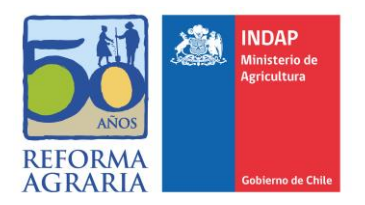

# <span id="page-24-0"></span>9.4 ANEXO 4: FLUJO ACREDITACIÓN ORGANIZACIONES SIN PERSONALIDAD JURÍDICA

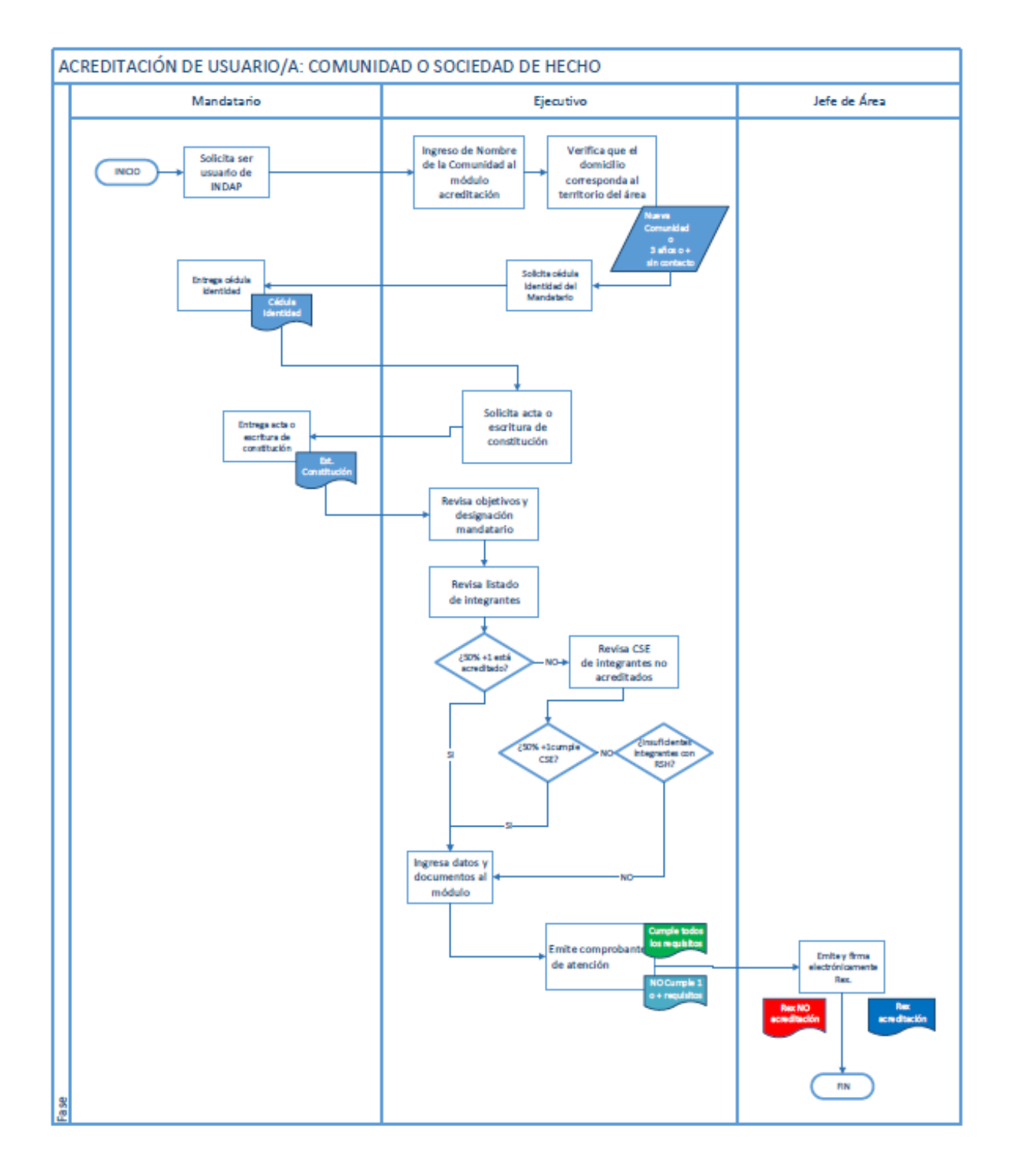

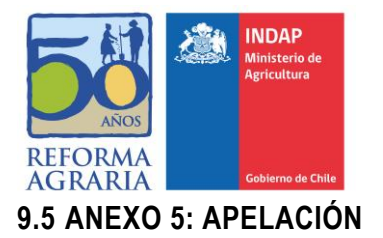

#### <span id="page-25-0"></span>**FLUJO APELACIÓN**

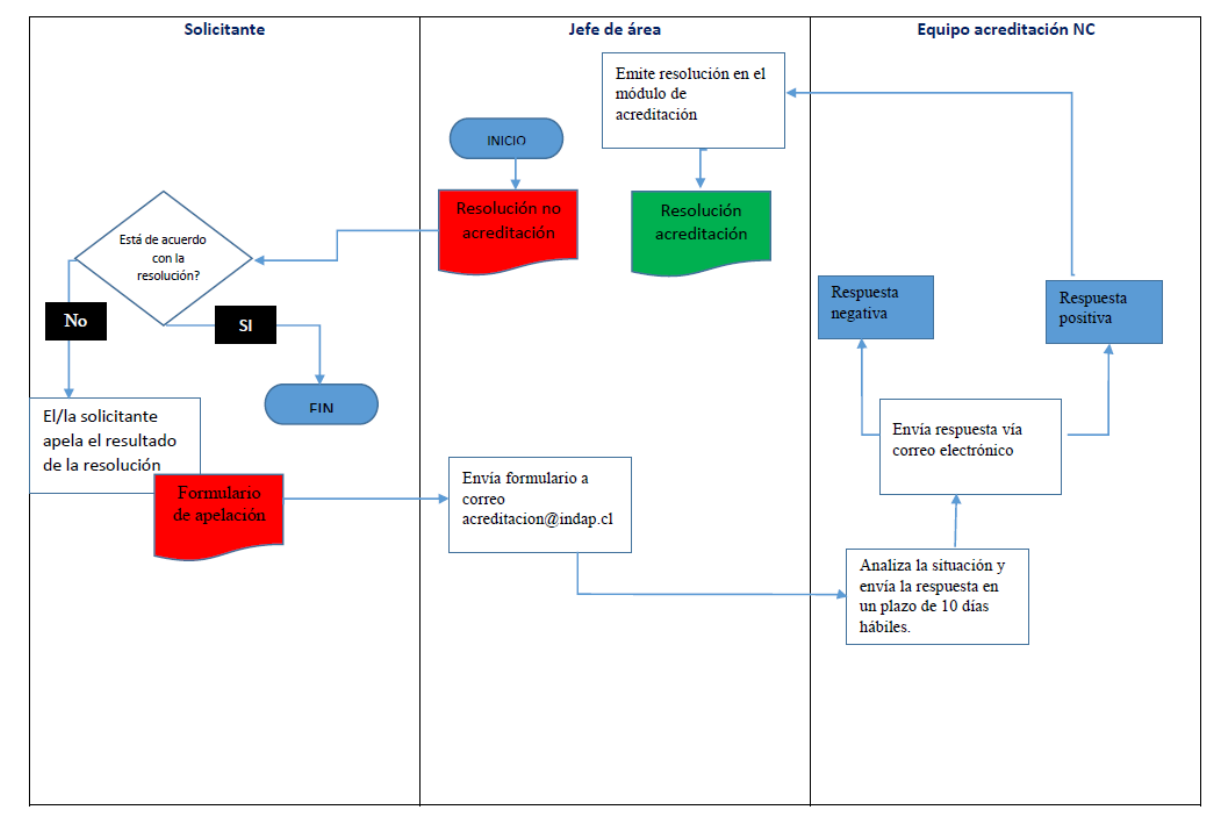

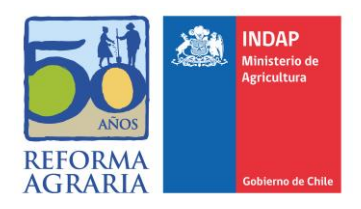

# <span id="page-26-0"></span>**9.6 ANEXO 6: FICHA DESCRIPTIVA DEL EMPRENDIMIENTO**

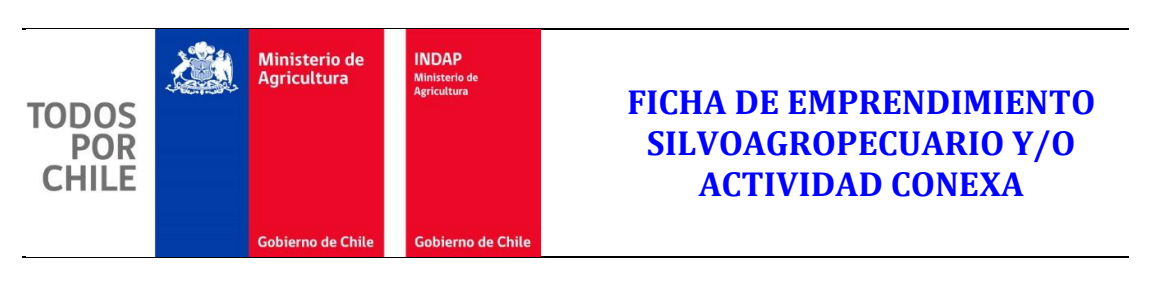

**Nombre del emprendimiento:**

Para el lugar de desarrollo/espacio físico dónde se realizará el emprendimiento, indicar:

**Dirección:** (por defecto dirección del solicitante, si es otra dirección, ingresarla

**Comuna:** (por defecto comuna que aparece en datos del solicitante, si es otra ingresarla)

**Descripción y objetivo del emprendimiento:**

**Ingreso anual que espera obtener por del emprendimiento (\$):**

**Iniciativa individual o asociativa: (poner dos opciones I o A):**

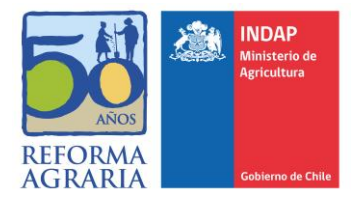

- I. La Dirección Nacional, en casos y situaciones concretas y fundadas, podrá autorizar mecanismos alternativos al descrito en esta resolución.
- II. Tratándose de las organizaciones de representación nacional que a la fecha de entrada en vigencia de la presente resolución ya tienen el carácter de usuarias de INDAP, el Director Nacional formalizará esta condición dictando los actos administrativos correspondientes.

# **ANOTESE, COMUNIQUESE Y ARCHIVESE**

### **OCTAVIO SOTOMAYOR ECHENIQUE DIRECTOR NACIONAL**

Lo que transcribo a Ud. para su conocimiento.

ENCARGADO OFICINA DE PARTES.

TRANSCRÍBASE A:

DIRECCIÓN NACIONAL, SUBDIRECCIÓN NACIONAL, DIVISIONES NIVEL CENTRAL, DIRECCIONES REGIONALES, AGENCIAS DE ÁREA, OFICINA DE PARTES Y ARCHIVO.

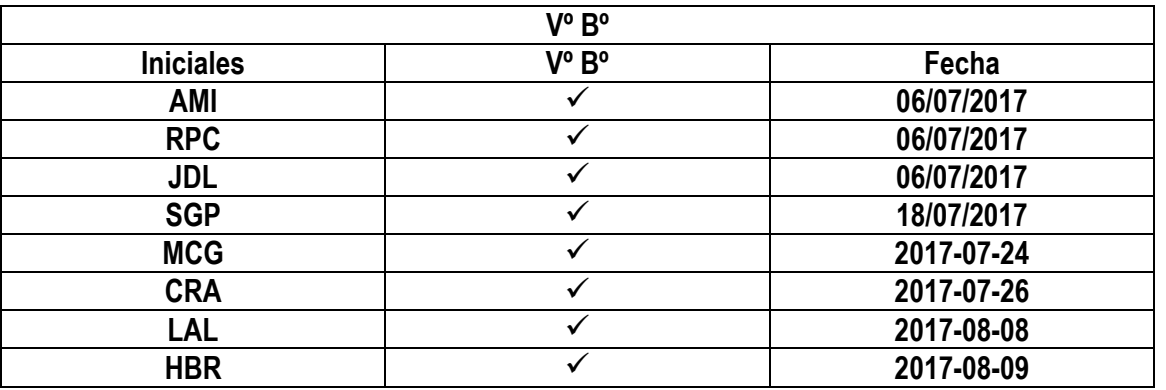